## Package 'chkptstanr'

April 29, 2022

<span id="page-0-0"></span>Title Checkpoint MCMC Sampling with 'Stan'

Version 0.1.1

Date 2022-04-27

Description Fit Bayesian models in Stan [<doi:10.18637/jss.v076.i01>](https://doi.org/10.18637/jss.v076.i01) with checkpointing, that is, the ability to stop the MCMC sampler at will, and then pick right back up where the MCMC sampler left off. Custom 'Stan' models can be fitted, or the popular package 'brms' [<doi:10.18637/jss.v080.i01>](https://doi.org/10.18637/jss.v080.i01) can be used to generate the 'Stan' code. This package is fully compatible with the R packages 'brms', 'posterior', 'cmdstanr', and 'bayesplot'.

License Apache License 2.0 | file LICENSE

**Depends** R  $(>= 4.1.0)$ 

**Imports** brms  $(>= 2.16.1)$ , abind, methods, Rdpack, rstan

Suggests cmdstanr, rmarkdown, knitr, posterior

Encoding UTF-8

RoxygenNote 7.1.2

Additional\_repositories <https://mc-stan.org/r-packages/>

RdMacros Rdpack

VignetteBuilder knitr

NeedsCompilation no

Author Donald Williams [aut, cre], Tyler Matta [aut], NWEA [cph]

Maintainer Donald Williams <donald.williams@nwea.org>

Repository CRAN

Date/Publication 2022-04-29 15:30:02 UTC

### <span id="page-1-0"></span>R topics documented:

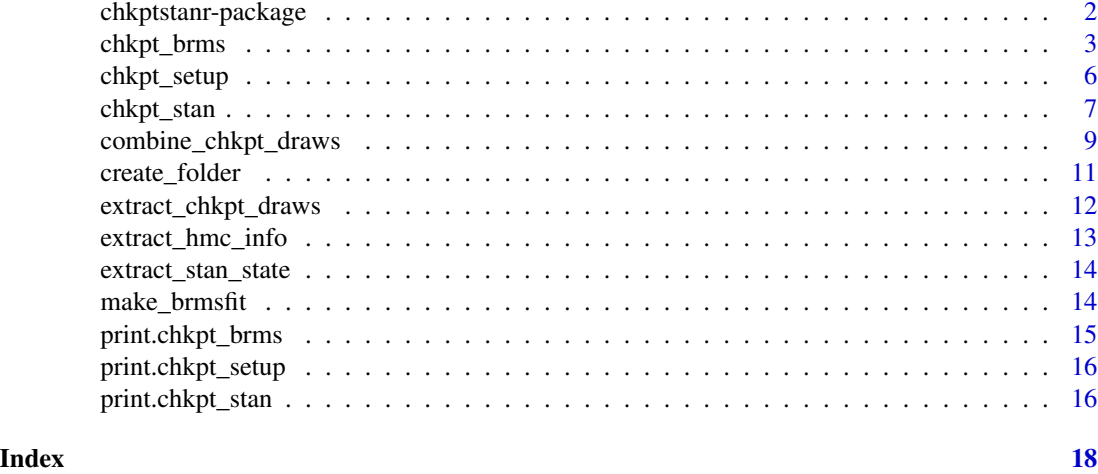

chkptstanr-package *chkptstanr: Checkpoint MCMC Sampling with 'Stan'*

#### **Description**

Fit Bayesian models in Stan (Carpenter et al. 2017) with checkpointing, that is, the ability to stop the MCMC sampler at will, and then pick right back up where the MCMC sampler left off. Custom **Stan** models can be fitted, or the popular package **brms** (Bürkner 2017) can be used to generate the Stan code. This package is fully compatible with the R packages **[brms](http://paul-buerkner.github.io/brms/), [posterior](https://mc-stan.org/posterior/), [cmdstanr](https://mc-stan.org/cmdstanr/)**, and [bayesplot](https://mc-stan.org/bayesplot/).

There are a variety of use cases for **chkptstanr**, including (but not limited to) the following:

• The primary motivation for developing **chkptstanr** is to reduce the cost of fitting models with Stan when using, say, AWS, and in particular by taking advantage of so-called *spot instances*. These instances are "a cost-effective choice if you can be flexible about when your applications run and if your applications can be *interrupted* [emphasis added]" [\(AWS website\)](https://docs.aws.amazon.com/AWSEC2/latest/UserGuide/using-spot-instances.html).

chkptstanr thus allows for taking advantage of spot instances by enabling "interruptions" during model fitting. This can reduce the cost by 90 %.

• Stan allows for fitting complex models. This often entails iteratively improving the model to ensure that the MCMC algorithm has converged. Typically this requires waiting until the model has *finished sampling*, and then assessing MCMC diagnostics (e.g., R-hat).

chkptstanr can be used to make iterative model building more efficient, e.g., by having the ability to pause sampling and examine the model (e.g., convergence diagnostics), and then deciding to stop sampling or to continue on.

• Computationally intensive models can sometimes take several days to finish up. When using a personal computer, this can take up all the computing resources.

chkptstanr can be used with scheduling, such that the model is fitted during certain windows (e.g., at night, weekends, etc.)

<span id="page-2-0"></span>• Those familiar with Bayesian methods will know all too well that a model can take longer than expected. This can be problematic when there is another task that needs to be completed, because one is faced with waiting it out or stopping the model (and loosing all of the progress). chkptstanr makes it so that models can be conveniently stopped if need be, while not loosing any of the progress.

#### References

Bürkner P (2017). "brms: An R package for Bayesian multilevel models using Stan." *Journal of statistical software*, 80, 1–28.

Carpenter B, Gelman A, Hoffman MD, Lee D, Goodrich B, Betancourt M, Brubaker M, Guo J, Li P, Riddell A (2017). "Stan: A probabilistic programming language." *Journal of statistical software*, 76(1).

<span id="page-2-1"></span>chkpt\_brms *Checkpoint Sampling: brms*

#### Description

Fit Bayesian generalized (non-)linear multivariate multilevel models using brms with checkpointing.

#### Usage

```
chkpt_brms(
  formula,
  data,
  iter\_warmup = 1000,iter_sampling = 1000,
  iter\_per\_chkpt = 100,
  iter_typical = 150,
  parallel_chains = 2,
  threads_per = 1,
  chkpt_progress = TRUE,
  control = NULL,
 brmsfit = TRUE,seed = 1,
 path,
  ...
)
```
#### Arguments

formula An object of class [formula](#page-0-0), [brmsformula](#page-0-0), or [brms{](#page-0-0)mvbrmsformula}. Further information can be found in [brmsformula](#page-0-0).

<span id="page-3-0"></span>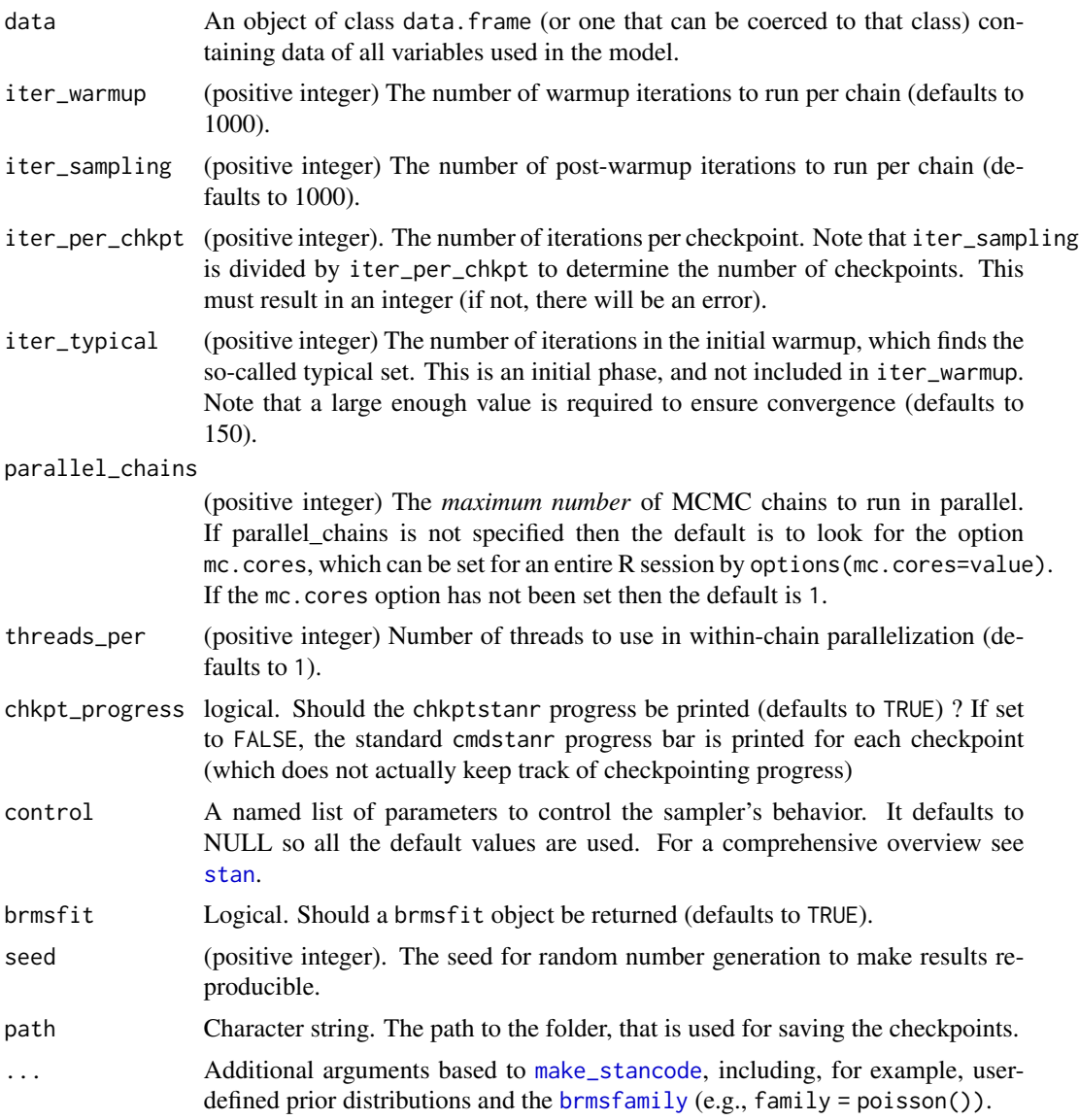

#### Value

An object of class brmsfit (with brmsfit = TRUE) or chkpt\_brms (with brmsfit = FALSE)

#### Examples

```
## Not run:
library(brms)
library(cmdstanr)
```

```
# path for storing checkpoint info
path <- create_folder(folder_name = "chkpt_folder_fit1")
```

```
# "random" intercept
fit1 <- chkpt_brms(bf(formula = count \sim zAge + zBase \star Trt + (1|patient),
                      family = poisson()),
                   data = epilepsy, ,
                   iter_warmup = 1000,
                   iter_sampling = 1000,
                   iter_per_chkpt = 250,
                   path = path)
# brmsfit output
fit1
# path for storing checkpoint info
path <- create_folder(folder_name = "chkpt_folder_fit2")
# remove "random" intercept (for model comparison)
fit2 <- chkpt_brms(bf(formula = count ~ zAge + zBase * Trt,
                      family = poisson()),
                   data = epilepsy, ,
                   iter_warmup = 1000,
                   iter_sampling = 1000,
                   iter_per_chkpt = 250,
                   path = path)
# brmsfit output
fit2
# compare models
loo(fit1, fit2)
# using custom priors
path <- create_folder(folder_name = "chkpt_folder_fit3")
# priors
bprior \le prior(constant(1), class = "b") +
  prior(constant(2), class = "b", coef = "zBase") +
  prior(constant(0.5), class = "sd")
# fit model
fit3 < -chkpt_brms(
   bf(
      formula = count \sim zAge + zBase + (1 | patient),
      family = poisson()
   ),
   data = epilepsy,
   path = path,
   prior = bprior,
   iter_warmup = 1000,
   iter_sampling = 1000,
    iter_per_chkpt = 250,
  \lambda
```

```
# check priors
prior_summary(fit3)
```
## End(Not run)

chkpt\_setup *Checkpoint Setup*

#### Description

Deterimine the number of checkpoints for the warmup and sampling, given the desired number of iterations for each and the iterations per checkpoint.

#### Usage

chkpt\_setup(iter\_sampling, iter\_warmup, iter\_per\_chkpt)

#### Arguments

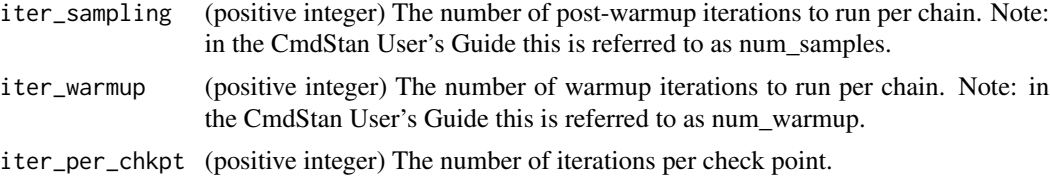

#### Value

A list with the following:

- warmup\_chkpts: Number of warmup checkpoints
- sample\_chkpts: Number of sampling checkpoints
- total\_chkpts: Total number of checkpoints (warmup\_chkpts + sample\_chkpts)
- iter\_per\_chkpt: Iterations per checkpoint

#### Examples

```
chkpt_setup <- chkpt_setup(
  iter_sampling = 5000,
  iter\_warmup = 2000,
  iter_per_chkpt = 10
)
```
chkpt\_setup

<span id="page-5-0"></span>

<span id="page-6-0"></span>

#### Description

Fit Bayesian models using Stan with checkpointing.

#### Usage

```
chkpt_stan(
 model_code,
 data,
  iter_warmup = 1000,
  iter_sampling = 1000,
  iter_per_chkpt = 100,
  iter_typical = 150,
 parallel_chains = 2,
  threads_per = 1,
  chkpt_progress = TRUE,
  control = NULL,
  seed = 1,
 path,
  ...
)
```
#### Arguments

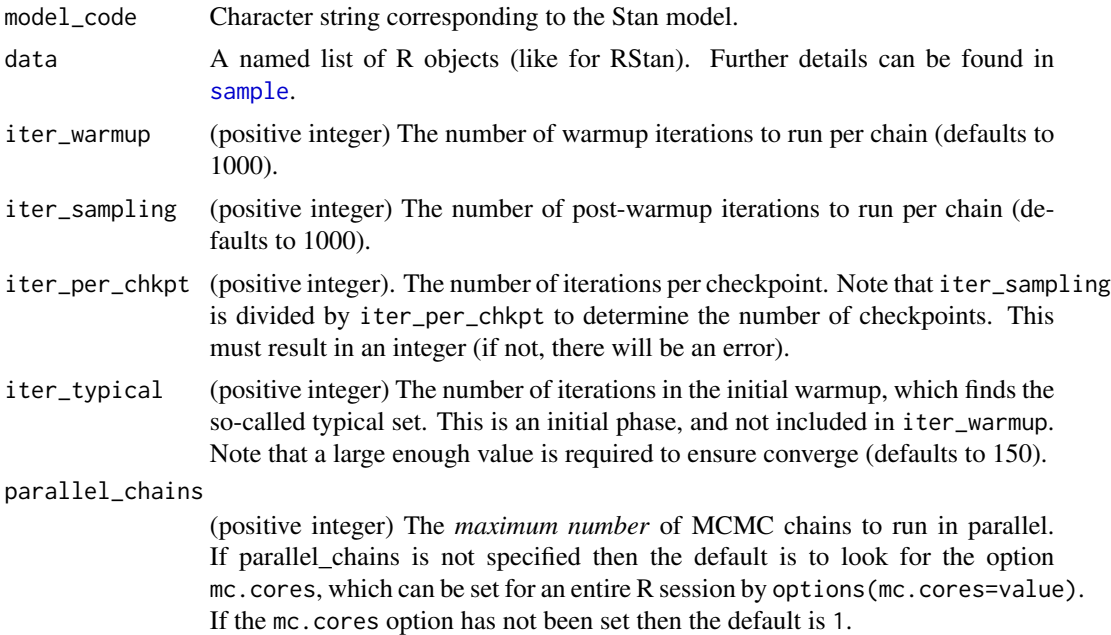

<span id="page-7-0"></span>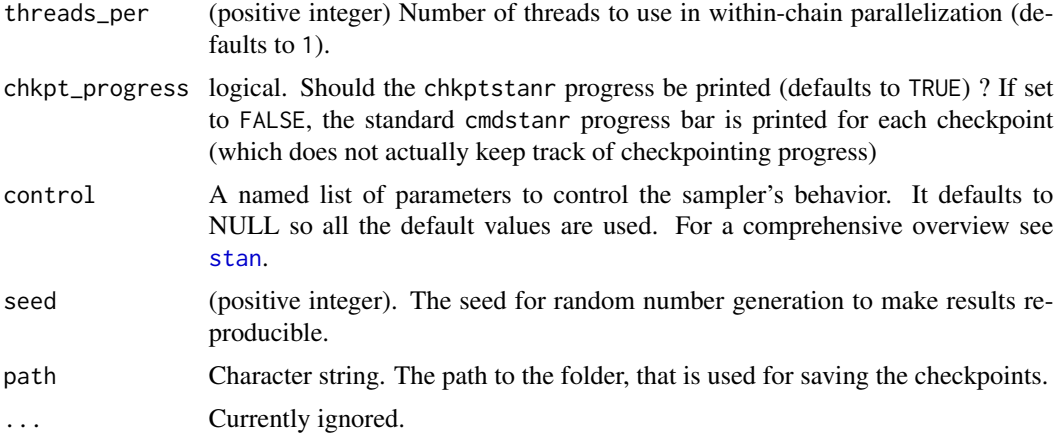

#### Value

An objet of class chkpt\_stan

#### Examples

## Not run:

```
# path for storing checkpoint info
path <- create_folder(folder_name = "chkpt_folder_fit1")
stan_code <- make_stancode(bf(formula = count \sim zAge + zBase \star Trt + (1|patient),
                              family = poisson(),
                           data = epilepsy)
stan_data <- make_standata(bf(formula = count ~ zAge + zBase * Trt + (1|patient),
                              family = poisson()),
                           data = epilepsy)
# "random" intercept
fit1 <- chkpt_stan(model_code = stan_code,
                   data = stan_data,
                   iter_warmup = 1000,
                   iter_sampling = 1000,
                   iter_per_chkpt = 250,
                   path = path)
draws <- combine_chkpt_draws(object = fit1)
posterior::summarise_draws(draws)
# eight schools example
# path for storing checkpoint info
path <- create_folder(parent_folder = "chkpt_folder_fit2")
stan_code <- "
```

```
data {
 int<lower=0> n;
  real y[n];
  real<lower=0> sigma[n];
}
parameters {
  real mu;
  real<lower=0> tau;
  vector[n] eta;
}
transformed parameters {
  vector[n] theta;
  theta = mu + tau * eta;}
model {
  target += normal\_lpdf(eta | 0, 1);target += normal_lpdf(y | theta, sigma);
}
"
stan_data <- schools.data <- list(
  n = 8,
  y = c(28, 8, -3, 7, -1, 1, 18, 12),sigma = c(15, 10, 16, 11, 9, 11, 10, 18)
\mathcal{L}fit2 <- chkpt_stan(model_code = stan_code,
                   data = stan_data,
                   iter_warmup = 1000,
                   iter_sampling = 1000,
                   iter_per_chkpt = 250,
                   path = path)
draws <- combine_chkpt_draws(object = fit2)
posterior::summarise_draws(draws)
## End(Not run)
```
<span id="page-8-1"></span>combine\_chkpt\_draws *Combine Checkpoint Draws*

#### Description

Combine Checkpoint Draws

#### Usage

combine\_chkpt\_draws(object, ...)

#### Arguments

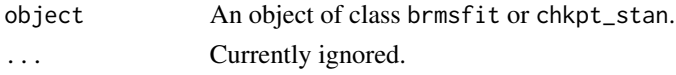

#### Value

An object of class draws\_array.

#### Examples

```
## Not run:
path <- create_folder(folder_name = "chkpt_folder_fit1")
stan_code <- "
data {
int<lower=0> n;
 real y[n];
  real<lower=0> sigma[n];
}
parameters {
 real mu;
 real<lower=0> tau;
  vector[n] eta;
}
transformed parameters {
  vector[n] theta;
  theta = mu + tau * eta;
}
model {
  target += normal_lpdf(eta | 0, 1);target += normal_lpdf(y | theta, sigma);
}
,,
stan_data <- schools.data <- list(
  n = 8,
 y = c(28, 8, -3, 7, -1, 1, 18, 12),sigma = c(15, 10, 16, 11, 9, 11, 10, 18))
fit2 <- chkpt_stan(model_code = stan_code,
                   data = stan_data,
                   iter_warmup = 1000,
                   iter_sampling = 1000,
                   iter_per_chkpt = 250,
                   path = path)
draws <- combine_chkpt_draws(object = fit2)
```
draws

#### <span id="page-10-0"></span>create\_folder 11

## End(Not run)

create\_folder *Create Folder for Checkpointing*

#### Description

Create the folder for checkingpointing, which will "house" additional folders for the .stan model, checkpointing information, and draws from the posterior distribution.

#### Usage

```
create_folder(folder_name = "cp_folder", path = NULL)
```
#### Arguments

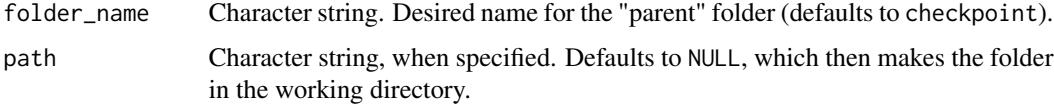

#### Value

No return value, and instead creates a directory with folders that will contain the checkpointing samples and other information.

#### Note

This creates a directory with four folders:

- cmd\_fit: The cmdstanr fittted models (one for each checkpoint).
- cp\_info: Mass matrix, step size, and initial values for next checkpoint (last iteration from previous checkpoint).
- cp\_samples: Samples from the posterior distribution (post warmup)
- stan\_model: Complied Stan model

#### Examples

```
path <- create_folder(folder_name = "cp_folder")
```

```
# remove folder
unlink("cp_folder", recursive = TRUE)
```
#### <span id="page-11-0"></span>Description

A convenience function for extracting the draws from a CmdStanMCMC object.

#### Usage

```
extract_chkpt_draws(object, phase)
```
#### Arguments

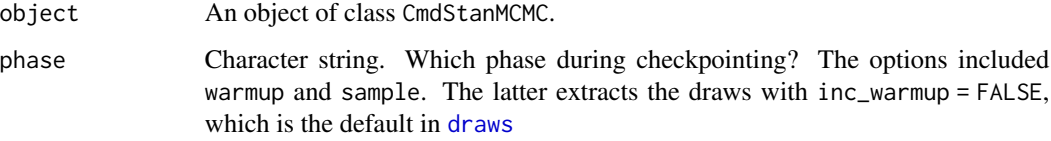

#### Value

A 3-D draws\_array object (iteration *x* chain *x* variable).

#### Note

This can be used to extract the draws in general by setting phase = "sample" which then only includes the post-warmup draws.

#### Examples

```
## Not run:
library(cmdstanr)
# eight schools example
fit_schools_ncp_mcmc <- cmdstanr_example("schools_ncp")
drws <- extract_chkpt_draws(object = fit_schools_ncp_mcmc,
                            phase = "sample")
# compare to cmdstanr
all.equal(drws, fit_schools_ncp_mcmc$draws())
## End(Not run)
```
#### <span id="page-12-0"></span>Description

Extract the inverse metric and step size adaption from CmdStanMCMC objects.

#### Usage

```
extract_hmc_info(object)
```
#### Arguments

object An object of class CmdStanMCMC

#### Value

A list including

- inv\_metric: Inverse metric for each chain (with matrix = FALSE).
- step\_size\_adapt: Step size adaptation for each chain.

#### Note

This is primarily used internally.

#### Examples

## Not run:

library(cmdstanr)

fit\_schools\_ncp\_mcmc <- cmdstanr\_example("schools\_ncp")

extract\_hmc\_info(fit\_schools\_ncp\_mcmc)

## End(Not run)

<span id="page-13-0"></span>extract\_stan\_state *Extract Stan State*

#### Description

Extract Stan State

#### Usage

extract\_stan\_state(object, phase)

#### Arguments

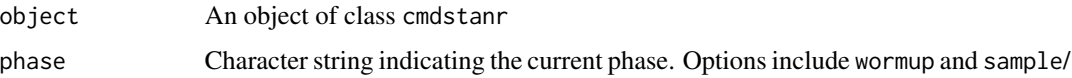

#### Value

A list containing the inverse metric, step size, and last MCMC draw (to be used as the initial value for the next checkpoint)

#### Examples

```
## Not run:
library(cmdstanr)
# eight schools example
fit_schools_ncp_mcmc <- cmdstanr_example("schools_ncp")
extract_stan_state(fit_schools_ncp_mcmc, "sample")
## End(Not run)
```
make\_brmsfit *Make* brmsfit *Object*

#### Description

This is primarily used internally, wherein the cmdstanr object is converted into a brmsfit object.

#### Usage

```
make_brmsfit(object, formula = NULL, data = NULL, prior = NULL, path)
```
#### <span id="page-14-0"></span>print.chkpt\_brms 15

#### Arguments

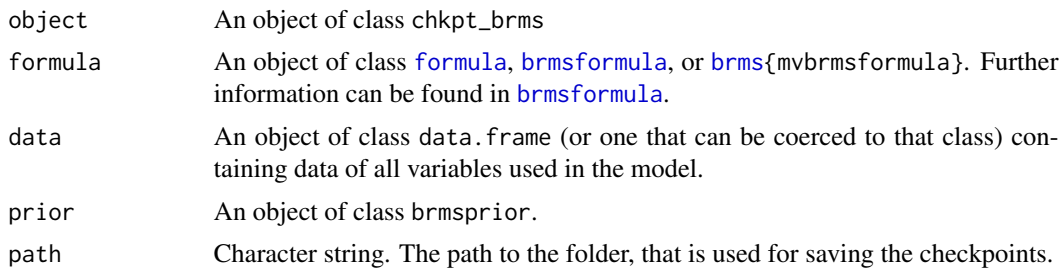

#### Value

An object of class brmsfit

#### Note

This is primarily an internal function that constructs a brmsfit object.

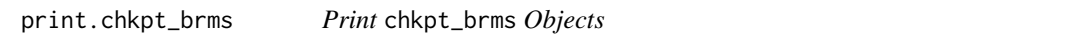

#### Description

Print chkpt\_brms Objects

#### Usage

## S3 method for class 'chkpt\_brms'  $print(x, \ldots)$ 

#### Arguments

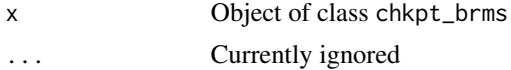

#### Value

No return value, and used to print the chkpt\_brms object.

#### Note

This function mainly avoids printing out a list, and it is only used when brmsfit = "FALSE" in [chkpt\\_brms](#page-2-1).

Typically, after fitting, the posterior draws should be summarized with [combine\\_chkpt\\_draws](#page-8-1) (assuming brmsfit = "FALSE").

<span id="page-15-0"></span>print.chkpt\_setup *Print* chkpt\_setup *Object*

#### Description

Print chkpt\_setup Object

#### Usage

## S3 method for class 'chkpt\_setup' print(x, ...)

#### Arguments

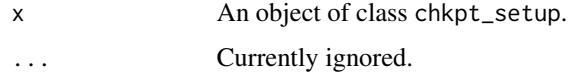

#### Value

No return value, and used to print the chkpt\_setup object.

#### Examples

```
chkpt_setup <- chkpt_setup(
 iter_sampling = 5000,
 iter_warmup = 2000,
  iter_per_chkpt = 10
\lambda
```
chkpt\_setup

print.chkpt\_stan *Print* chkpt\_stan *Objects*

#### Description

Print chkpt\_stan Objects

#### Usage

```
## S3 method for class 'chkpt_stan'
print(x, \ldots)
```
#### <span id="page-16-0"></span>print.chkpt\_stan 17

#### Arguments

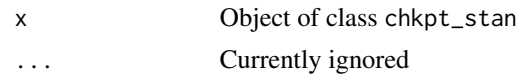

### Value

No return value, and used to print the chkpt\_stan object.

#### Note

This function mainly avoids printing out a list.

Typically, after fitting, the posterior draws should be summarized with [combine\\_chkpt\\_draws](#page-8-1).

# <span id="page-17-0"></span>Index

brms, *[3](#page-2-0)*, *[15](#page-14-0)* brmsfamily, *[4](#page-3-0)* brmsformula, *[3](#page-2-0)*, *[15](#page-14-0)* chkpt\_brms, [3,](#page-2-0) *[15](#page-14-0)* chkpt\_setup, [6](#page-5-0) chkpt\_stan, [7](#page-6-0) chkptstanr-package, [2](#page-1-0) combine\_chkpt\_draws, [9,](#page-8-0) *[15](#page-14-0)*, *[17](#page-16-0)* create\_folder, [11](#page-10-0) draws, *[12](#page-11-0)* extract\_chkpt\_draws, [12](#page-11-0) extract\_hmc\_info, [13](#page-12-0) extract\_stan\_state, [14](#page-13-0) formula, *[3](#page-2-0)*, *[15](#page-14-0)* make\_brmsfit, [14](#page-13-0) make\_stancode, *[4](#page-3-0)* print.chkpt\_brms, [15](#page-14-0) print.chkpt\_setup, [16](#page-15-0) print.chkpt\_stan, [16](#page-15-0) sample, *[7](#page-6-0)* stan, *[4](#page-3-0)*, *[8](#page-7-0)*